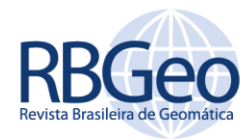

**Lígia da Silva Barbosa** [ligia.barbosa@ufv.br](mailto:ligia.barbosa@ufv.br) [orcid.org/0000-0003-1929-8110](http://orcid.org/0000-0003-1929-8110) Universidade Federal de Viçosa (UFV), Viçosa, Minas Gerais, Brasil.

**Sany Kely da Silva Meirelles** [sany.meirelles@ufv.br](mailto:sany.meirelles@ufv.br) [orcid.org/0000-0002-2424-0864](http://orcid.org/0000-0002-2424-0864) **Universidade Federal de Vicosa (UFV).** Viçosa, Minas Gerais, Brasil.

**Afonso de Paula dos Santos** [afonso.santos@ufv.br](mailto:afonso.santos@ufv.br)<br><u>[orcid.org/0000-0001-7248-4524](http://orcid.org/0000-0001-7248-4524)</u><br>Universidade Federal de Viçosa (UFV), Viçosa, Minas Gerais, Brasil.

# **Avaliação da acurácia posicional planimétrica de uma ortofoto gerada através de uma plataforma VANT, considerando a influência do tamanho amostral na normativa do INCRA**

#### **RESUMO**

Este trabalho teve como objetivo avaliar a acurácia posicional planimétrica de uma ortofoto obtida por Veículo Aéreo Não Tripulado (VANT), sendo processada de forma automática, em sua área total com 20 e 80 pontos, e em sub-regiões, verificando a influência do tamanho amostral. Nessa avaliação foi utilizado a Norma de Execução do INCRA n°2 de 2018, complementada com análises de estatística espacial. Verificou-se que em todas as áreas avaliadas o produto não é acurado posicionalmente, devido a não atender todos os requisitos da norma do INCRA, além de ter apresentado tendência em duas áreas. Foi realizada a avaliação considerando a área total com os mesmos pontos de todas as subregiões (80 pontos), e não se obteve os mesmos resultados na avaliação da área total com 20 pontos, visto que esta última apresentou tendência e a primeira não. Além disso, analisando os valores encontrados, percebeu-se que considerando a mesma quantidade de pontos de checagem, a avaliação da área total com 20 pontos também não apresentou os mesmos resultados considerando essa análise em sub-regiões. Dessa forma, a avaliação da área total com 20 e 80 pontos indicou que o tamanho amostral influenciou no resultado.

**PALAVRAS-CHAVE:** VANT, INCRA, Acurácia Posicional, Tamanho amostral.

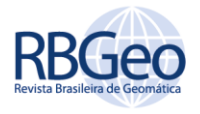

# **INTRODUÇÃO**

Historicamente a cartografia tem sido vista por alguns países como uma atividade onerosa, e por essa razão, na maioria das vezes, não se investe neste setor (MENDONÇA; SLUTER, 2011). Dessa forma, é notável que existam dados desatualizados e em alguns casos inexistentes, o que pode afetar consideravelmente o desenvolvimento de uma região.

Sendo assim, o investimento em técnicas corretas de mapeamento ajuda a evitar o problema citado anteriormente. Dentre os diversos métodos de coleta de dados existentes que auxiliam na descrição e representação da superfície de forma satisfatória, pode-se citar o aerolevantamento, que possibilita a obtenção de informações da superfície terrestre por meio da instalação de câmeras e outros sensores especiais em uma aeronave (GAMBA; SANO, 2017; BRASIL, 1971; SILVA, 2015).

No Brasil o aerolevantamento é regulamentado pelos Decreto-Lei n° 1.177 de 1971, Decreto n° 2.278 de 1.997 e a Portaria 953 de 2014 do Ministério da Defesa, podendo-se realizar essa atividade por intermédio de aeronaves tripuladas e não tripuladas, como por exemplo os VANTs (Veículo Aéreo Não Tripulado) (FILHO, 2016; BRASIL, 2021). É fundamental a consideração de alguns fatores para a escolha do melhor meio, tais como os custos, a agilidade ou dificuldade nos procedimentos, a metodologia a ser adotada no planejamento das atividades que serão desenvolvidas, o tamanho da área a ser mapeada e o produto que se pretende obter.

Nos últimos anos, tem se intensificado o uso do VANT em diversas aplicações, o que tem acarretado diversas discussões acerca da qualidade dos produtos gerados (SILVA et al., 2014; NETO et al., 2017). Esta tecnologia tem sido útil para a grande maioria de projetos que requerem informações atualizadas em pequenas áreas da superfície terrestre, com alta resolução espacial e baixo custo (JORGE; INAMASU, 2014).

Ressalta-se que no Brasil, a análise da qualidade posicional dos dados cartográficos é realizada com base no Decreto nº 89.817 de 1.984, o qual apresenta parâmetros para a avaliação da acurácia posicional, sendo possível aliála à Especificação Técnica para Controle de Qualidade de Dados Geoespaciais (ET-CQDG) de 2016 elaborada no âmbito da Infraestrutura Nacional de Dados Espaciais (INDE) (BRASIL, 1984; DSG, 2016; MIRANDA et al., 2018; ZANETTI et al., 2018).

A avaliação da qualidade posicional é tradicionalmente realizada através de feições pontuais, onde utiliza-se pontos de checagem. Estes, servem para comparar as coordenadas de posições no produto avaliado, com as coordenadas homólogas de referência, obtidas em campo ou em um dado espacial de maior acurácia. A diferença entre as coordenadas é chamada de discrepância posicional.

Outro padrão brasileiro que visa avaliar a acurácia posicional é a Norma de Execução do Instituto Nacional de Colonização e Reforma Agrária (INCRA) n° 2 de 2018. Para dados de aerolevantamento, para aplicações no Georreferenciamento de Imóveis Rurais do INCRA, este padrão estabelece no mínimo vinte pontos de checagem, devendo estes serem fotoidentificáveis(INCRA, 2018).

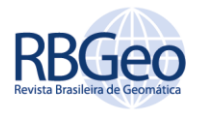

Vale ressaltar, que determinar o tamanho da amostra a ser utilizada para avaliar a qualidade de produtos cartográficos é um fator de extrema importância, uma vez que se deseja saber qual o menor tamanho da amostra a ser utilizada para que seja representativa da população como um todo (MIRANDA et al., 2018).

Entretanto, a norma do INCRA não especifica a dimensão da área em que devem ser coletados os pontos de checagem. Assim, surge um questionamento: o resultado ao analisar a acurácia posicional de uma região com 20 pontos de checagem será compatível ao avaliar o mesmo produto em sub-regiões, cada uma com 20 pontos de checagem? Além disso, o INCRA não exemplifica como deve ser a disposição espacial da amostra de checagem, o que pode afetar consideravelmente os resultados obtidos, já que a forma que cada profissional escolhe para distribuir os pontos pode variar, podendo-se ter padrões de distribuição agrupados ou aleatórios.

Vale lembrar que a ET-CQGD utiliza uma metodologia que se baseia no tamanho amostral em relação à escala e a área de estudo utilizada (DSG, 2016). Através dessa metodologia, divide-se o produto em células de 4x4 cm com base na escala adotada, definindo-se as células válidas a serem utilizadas. Sendo assim, se a área de estudo for grande, a quantidade de células válidas é maior, bem como o tamanho amostral. Assim como se a área de estudo for menor, a quantidade de células válidas é menor, bem como o tamanho amostral.

Dessa forma, os objetivos deste trabalho consistem em avaliar a acurácia posicional de uma ortofoto VANT com 20 e 80 pontos de checagem; avaliar a acurácia posicional da mesma ortofoto em regiões, dividindo-a em blocos, e para cada região usar 20 pontos de checagem; avaliar a acurácia posicional considerando os pontos de checagem de cada sub-região; e realizar um estudo comparativo dos resultados obtidos por meio das avaliações de modo a analisar a influência do tamanho amostral.

Vale frisar que o processamento para geração da ortofoto em análise foi realizado de forma automática, sem interferência e maiores cuidados por parte do profissional. A hipótese deste trabalho é que o tamanho amostral e a distribuição espacial dos pontos de checagem podem influenciar o resultado do controle de qualidade em produtos gerados sem o rigor necessário.

As avaliações serão feitas, considerando a Norma de Execução do INCRA n° 2 de 2018 e uma adaptação da metodologia recomendada de Santos et al. (2016).

# **ACURÁCIA POSICIONAL**

A acurácia posicional indica a proximidade que o dado espacial se encontra em relação à sua realidade no terreno. De acordo com a ISO 19.157 a acurácia posicional pode ser dividida em três subelementos (ISO, 2002):

• Acurácia absoluta ou externa: o quão próximo estão os valores das coordenadas do dado espacial em análise com as coordenadas tidas como referência no terreno;

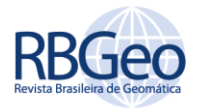

- Acurácia relativa ou interna: proximidade entre as posições relativas de uma feição e suas respectivas posições relativas tidas como referência em um produto de maior acurácia;
- Acurácia posicional em dados matriciais: proximidade entre as posições dos dados de uma estrutura quadricular regular e suas respectivas posições tidas como referência.

Conforme Santos et al. (2016), os métodos utilizados para a avaliação da acurácia posicional a partir de feições pontuais se baseiam na comparação entre a amostra de pontos de checagem obtidas em campo ou em um dado espacial mais acurado, em relação a seus pontos homólogos no produto em avaliação. A partir da amostra de discrepâncias posicionais, são aplicadas formulações e testes estatísticos de acordo com a norma adotada.

# **NORMA DE EXECUÇÃO DO INCRA N° 02 DE 2018**

Elaborada em 19 de fevereiro de 2018, a Norma de Execução do INCRA n° 2, determina os critérios para aplicação e avaliação de produtos gerados a partir da aerofotogrametria em aplicações no Georreferenciamento de Imóveis Rurais do INCRA.

Esta norma estabelece que para a correta avaliação da acurácia posicional, deve-se seguir alguns critérios, tais como (INCRA, 2018):

- Utilização de no mínimo 20 pontos de checagem, sendo estes bem identificados em campo;
- Teste estatístico que comprove a normalidade das discrepâncias posicionais planimétricas ao nível de confiança de 95%, utilizando o método de Shapiro-Wilk;
- Teste de tendência ao nível de 90%, utilizando-se o teste t de Student, que comprove a não tendenciosidade; e
- 100% das discrepâncias posicionais serem menores ou iguais à precisão posicional correspondente a cada tipo de limite.

Apesar de adotar o mínimo de 20 pontos de checagem para a avaliação da acurácia posicional, esta norma não determina a dimensão da área a serem coletados os pontos de checagem, o que pode influenciar nos resultados, visto que para uma grande área 20 pontos podem não ser suficientes para uma boa avaliação, em comparação com uma área menor.

Além disso, a norma possui uma tolerância rigorosa ao solicitar que 100% das discrepâncias posicionais sejam menores que as precisões correspondente a cada tipo de vértice limite utilizado no georreferenciamento de imóveis, o que caracteriza a necessidade de se utilizar um produto com alta qualidade.

Rev. bras. Geom., Curitiba, v. 9, n. 2, p. 158-178, abr./jun. 2021.

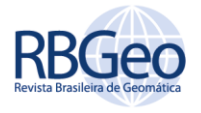

# **NORMALIDADE E ANÁLISE DE TENDÊNCIA**

De acordo com Santos et al. (2016), além de avaliar o tamanho da amostra no controle de qualidade posicional de dados espaciais, é importante analisar também a existência de tendência. Isso se torna necessário, pois ao se utilizar produtos tendenciosos, a conexão entre dados em um banco de dados espaciais fica comprometida, podendo gerar análises que não condizem com a situação real em campo.

Na maioria das vezes, utiliza-se o teste t de Student para avaliações de acurácia posicional que analisam tendência (MERCHANT, 1982; ARIZA-LÓPEZ, 2002; GAMBA; SANO, 2017), bem como é recomendado pela norma do INCRA. Porém, para aplicar o teste t de Student, o conjunto amostral deve seguir distribuição normal, o que não é exigido pelo método da Média Direcional e da Variância Circular, os quais tratam-se de estatísticas espaciais simples para a verificação de tendência nos dados através da média direcional das discrepâncias e a variabilidade desta média (SILVA et al., 2018).

Conforme a norma do INCRA, a normalidade dos dados deve ser verificada pelo teste Shapiro-Wilk. Esse teste utiliza a estatística W, sendo que está é calculada e comparada com um valor crítico tabelado. Para obter a valor de W utiliza-se a Equação 1:

$$
W = \frac{b^2}{\sum_{i=1}^{n} (x_{(i)} - x)^2}
$$
 (1)

$$
b = \begin{cases} \sum_{i=1}^{n/2} a_{n-i+1} (x_{n-i+1} - x_{(i)}) & \text{se n é par} \\ \sum_{i=1}^{(n+1)/2} a_{n-i+1} (x_{n-i+1} - x_{(i)}) & \text{se n é ímpar} \end{cases} \tag{2}
$$

O coeficiente a é tabelado e para que os dados sigam a distribuição normal, o valor da estatística W calculada é necessário ser maior que o tabelado.

O teste t de Student para analisar tendência é recomendado utilizá-lo para amostras menores que 30, acima desse valor deve-se adotar o teste Z. Através do número de pontos coletados, é obtido o valor do teste t (n-1, α/2) tabelado.

Dessa forma, a amostra analisada estará livre de efeitos sistemáticos nas suas coordenadas caso o valor absoluto do teste t calculado seja menor que o valor do teste t tabelado, conforme a Equação 3:

$$
|\mathbf{t}_{\text{calculated}}| < \mathbf{t}_{(n-1,\alpha/2)} \tag{3}
$$

O teste t de Student calculado obedece às seguintes hipóteses e fórmulas:

Para a componente da coordenada Este:

 $d_{xi} = (X_{ti} - X_{ci})$ **(4)**

$$
\mathbf{d}_{\overline{x}} \frac{\sum \mathbf{d}_{\mathbf{x}i}}{n} \tag{5}
$$

$$
S_{dx} = \frac{\sum_{i=1}^{n} (d_{xi} - d_{\overline{x}})^2}{n-1}
$$
 (6)

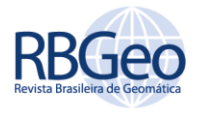

H<sub>0</sub>: Se d<sub>x</sub>= 0, então a coordenada X não é tendenciosa;

H<sub>1</sub>: Se d<sub>x</sub> ≠ 0, então a coordenada X é tendenciosa.

Sendo assim,

$$
t_{calculated} = \frac{d_{\overline{x}} \cdot \sqrt{n}}{s_{x}}
$$
 (7)

Onde:

X<sub>ci:</sub> coordenada X de checagem;

X<sub>ti</sub>: coordenada X de teste;

 $d_{Xi}$ : discrepâncias da coordenada X<sub>i</sub>;

d<sub>x</sub>: média das discrepâncias na coordenada X;

 $S_{dx}$ : desvio-padrão das discrepâncias para a coordenada X;

n: número de amostras.

O procedimento do tcalculado para a coordenada E, como mostra a Equação 4, também é aplicado para a coordenada Norte (N).

Já o princípio do método Média Direcional é obter uma medida de tendência central da direção de um conjunto de vetores, sendo suas componentes, as discrepâncias nas ordenadas e abscissas. Assim, a partir dos pontos de checagem e seus homólogos no dado espacial em análise, traçam-se vetores ligando cada ponto de checagem ao seu homólogo (BARBOSA; SANTOS, 2017). Com base nesses vetores, calcula-se a Média Direcional (θ<sub>R</sub>), conforme a Equação (8).

$$
\tan (\theta_R) = \frac{\sum \sin (\theta \nu)}{\sum \cos (\theta \nu)}
$$
 (8)

Sendo:

θv: Azimute do vetor na sua origem.

Contudo, a Média Direcional apenas descreve uma tendência da direção, e não a variabilidade desta direção. Esta variabilidade pode ser obtida com a Variância Circular (Sc), que é calculada a partir do comprimento do vetor resultante (CR), (Equação 9).

$$
CR = \sqrt{\left[\sum \sin(\theta v)\right]^2 + \left[\sum \cos(\theta v)\right]^2}
$$
 (9)

Logo, a Variância Circular será dada pelo comprimento do vetor resultante e o número de vetores (n), conforme Equação (10).

$$
Sc = 1 - \frac{c_{\rm R}}{n} \tag{10}
$$

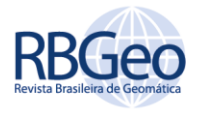

Conforme Santos et al. (2016) e Barbosa e Santos (2017), para avaliar se a Média Direcional é significativa ou não, deve-se analisar o resultado obtido pela Variância Circular. Assim, se Sc for igual a zero (Sc = 0), todos os vetores têm a mesma direção, o que indica que a Média Direcional é significativa, e indica presença de tendência nos vetores.

Mas, se Sc for igual a um (Sc = 1), os vetores têm direções opostas, e, portanto, o valor da Média Direcional não é representativo. A Figura 1, ilustra a detecção de tendência com base nos métodos Média Direcional e Variância Circular. Na Figura 1(c), mostra uma situação em que a Média Direcional e Variância Circular não detectam a tendência radial, muito comum em fotogrametria.

Figura 1 - Análise de tendências utilizando a Média Direcional e Variância Circular

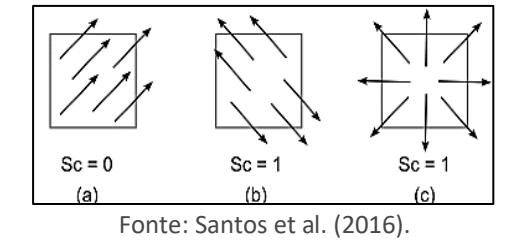

Sendo a tendência um efeito sistemático, este pode ser minimizado ou corrigido. Uma possível solução para minimizar ou corrigir este tipo de efeito em um produto cartográfico planimétrico, é fazer uma translação de magnitude igual à média da discrepância resultante em sentido contrário da Média direcional (SANTOS et al., 2016).

# **ÁREA DE ESTUDO**

A área de estudo está representada na Figura 2. Essa área de relevo plano, com 1,47 km², compreende a parte central do campus Viçosa da Universidade Federal de Viçosa, localizada no município de Viçosa, no estado de Minas Gerais. Na imagem superior, há a distribuição dos pontos de checagem para a avaliação da ortofoto considerando toda a área de estudo, e na parte inferior mostra a distribuição dos pontos de checagem em cada sub-região.

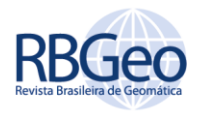

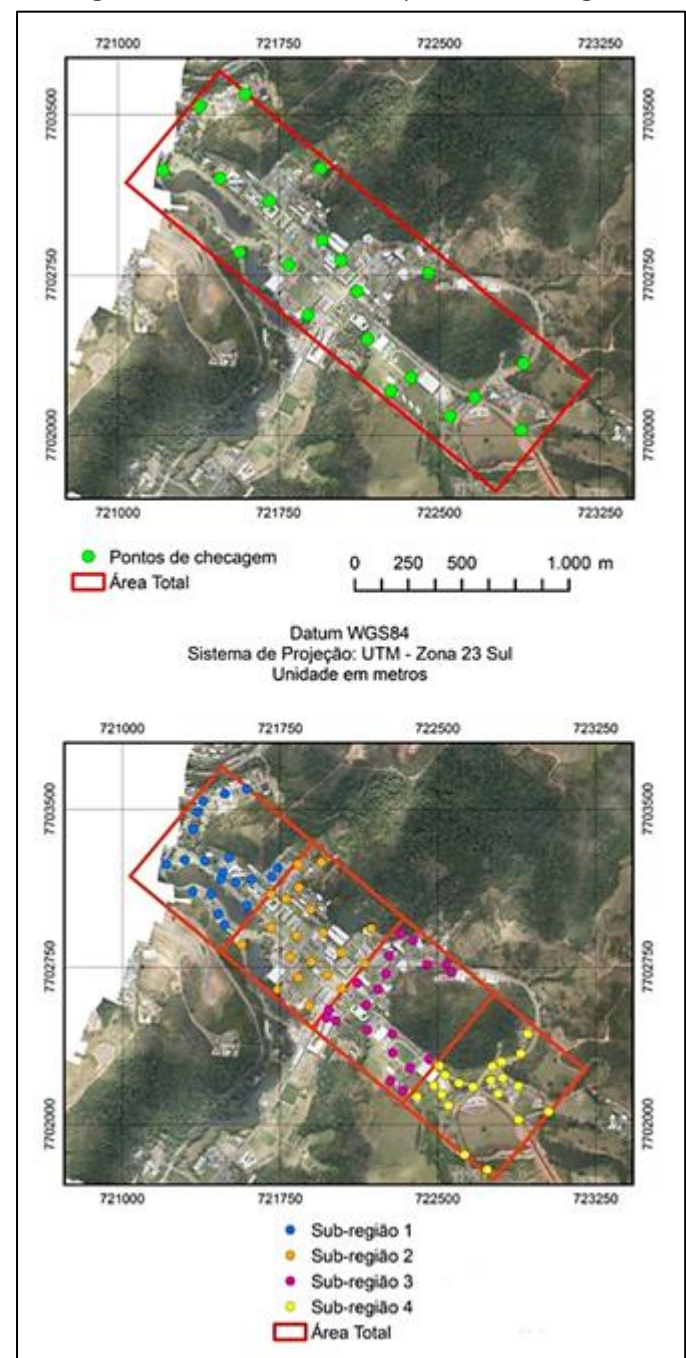

Figura 2 - Área de Estudo com pontos de checagem

#### **MATERIAIS UTILIZADOS**

Visando a realização deste trabalho, foram utilizados os seguintes materiais:

• Ortofoto de resolução espacial de 10 centímetros, referenciada ao datum WGS 84, na projeção Universal Transversa de Mercator (UTM) zona 23 Sul, objeto da avaliação da acurácia posicional planimétrica, em que o seu processamento aerofotogramétrico foi feito totalmente de forma

Fonte: Autoria própria (2021).

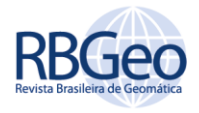

automática e com cinco pontos de controle, no software APS Menci, com um total de 648 fotos;

- Receptor GNSS RTK TOPOMAP T10 para obtenção dos pontos de checagem, com precisão chegando próxima aos 5 centímetros;
- Software ArcMAP 10.5 para manipulação dos pontos de checagem e processamento; e
- Software GeoPEC 3.5.2 para processamento da análise da acurácia posicional.

## **METODOLOGIA**

A metodologia empregada está contida no fluxograma da Figura 3.

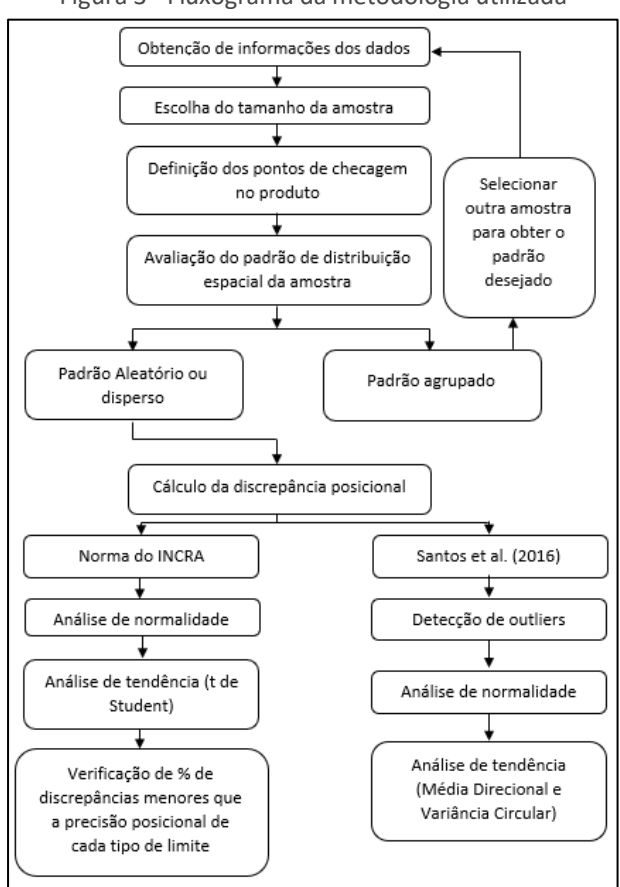

Figura 3 - Fluxograma da metodologia utilizada

Fonte: Autoria própria (2021).

No processo de avaliação da acurácia posicional planimétrica da ortofoto, inicialmente obteve-se informações referentes ao datum utilizado, a resolução espacial, o sistema de projeção, dentre outras características. Vale ressaltar que para a geração da ortofoto, utilizou-se o MDS para ortorretificar e foi feito um processamento aerofotogramétrico de forma automática com cinco pontos de controle, sem interferência do profissional no processamento, o que comumente

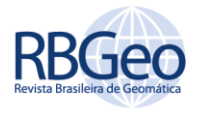

é feito no mercado de trabalho por vários profissionais que não são tão capacitados.

Posteriormente foi necessário escolher o número de pontos utilizados para avaliar a ortofoto. Para este trabalho, foi determinado o tamanho da amostra com base na Norma de execução do INCRA n° 2 de 2018, que estabelece um mínimo de 20 pontos de checagem.

Para atingir o objetivo proposto de analisar a quantidade de pontos de checagem em diferentes tamanhos de área, foi realizada uma nova avaliação da acurácia posicional da ortofoto obtida através do VANT considerando sub-regiões com 20 pontos de checagem cada uma. Para determinação do número de subregiões, foi realizada a amostragem proposta pela ET-CQDG de lote a lote definido na ISO 2859-1.

Seguindo esta metodologia, o produto é dividido em quadrículas de 4 x 4 cm na escala utilizada (1:1000), ou seja, em células de 40 x 40 m. Após, avalia-se cada célula e verifica se esta é válida para compor a população em análise. São consideradas células válidas as que possuem feições que podem ser identificadas em campo e nas fotografias, como edificações e cruzamentos de vias.

Para obter este resultado do tamanho da amostra foi utilizado o software GeoPEC 3.5.2, já que nele se encontra implementada a metodologia de definição do tamanho amostral pela ET-CQDG. Dessa forma, o tamanho amostral determinado para a área com 1,47 km² foi igual a 80 (Figura 4), e este valor foi dividido por 20 (quantidade mínima de pontos sugeridos pelo INCRA), obtendo-se então 4 sub-regiões a serem avaliadas.

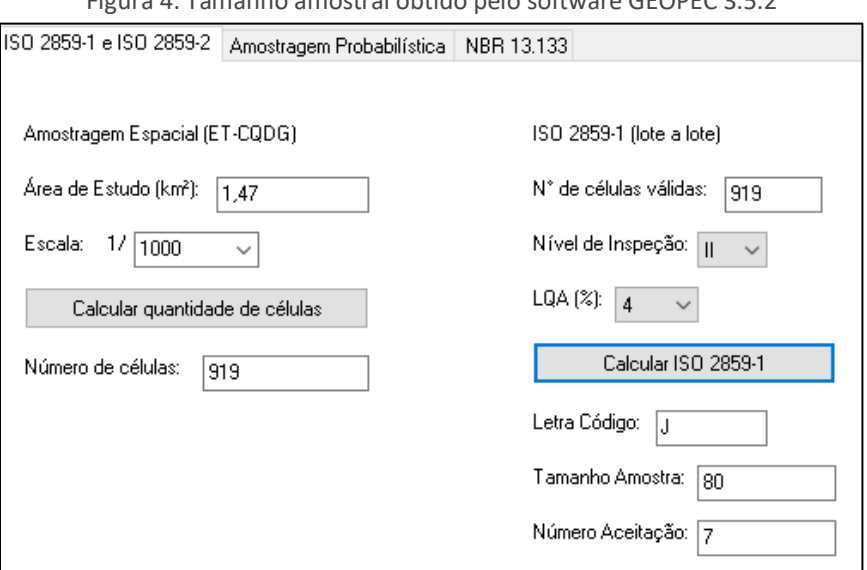

Figura 4: Tamanho amostral obtido pelo software GEOPEC 3.5.2

Assim, através da metodologia aplicada para a avaliação da acurácia posicional dos dados espaciais, é possível analisar se houve resultados diferentes entre a avaliação da área total com 20 pontos em relação a área total com os 80 pontos amostrais, e ainda em relação às 4 sub-regiões com 20 pontos cada uma.

Fonte: Obtido no GEOPEC 3.5.2.

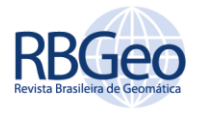

Com o número de pontos de checagem determinados, deve-se observar se estes se encontram bem distribuídos no produto a ser avaliado de forma que ocupem toda área em estudo. Para isso, através de métodos de análise espacial é possível verificar se os pontos estão distribuídos de forma agrupada, aleatória ou dispersa.

Para avaliar esse padrão de distribuição, foi utilizada a estatística do Vizinho Mais Próximo, conforme apresentado por Santos et al. (2016). Este método compara a distância média entre os vizinhos mais próximos com a distância média obtida por um modelo que segue distribuição aleatória. Os cálculos foram realizados no software GeoPEC 3.5.2.

A distribuição agrupada dos pontos em um dado espacial deve ser evitada, pois a conclusão obtida na avaliação da acurácia posicional será válida apenas para a região onde os pontos se encontram (SANTOS et al., 2016). Em situações como esta, deve-se selecionar outro conjunto de amostras.

Após a determinação dos pontos de checagem na imagem, foram coletadas as coordenadas de checagem destes pontos em campo empregando o método de posicionamento relativo utilizando RTK (Real Time Kinematic). Para a escolha dos pontos no objeto de avaliação e no campo, foram definidos locais em que não tivesse obstrução dos sinais dos satélites pela vegetação e/ou edificações nas imediações do ponto escolhido. Assim, buscou-se identificar pontos como quinas de ruas, lotes, meio fio, campos e quadras esportivas.

Conhecidas as coordenadas dos pontos de checagem no produto e seus homólogos de checagem obtidas com o receptor GNSS, iniciou-se o processamento dos dados para avaliar a acurácia posicional da ortofoto, calculando a discrepância posicional conforme a Equação (11), o qual está implementado no GeoPEC 3.5.2.

$$
dpi = \sqrt{(X_{Ti} - X_{Ci})^2 + (Y_{Ti} - Y_{Ci})^2}
$$

**)² (11)**

Onde:

dpi: discrepância posicional da feição i;

X<sub>Ci</sub>: Coordenada X da feição de checagem i;

 $X_{Ti}$ : Coordenada X da feição de teste i;

Y<sub>Ci</sub>: Coordenada Y da feição de checagem i;

Y<sub>Ti</sub>: Coordenada Y da feição de teste i.

A análise da acurácia posicional do produto foi realizada conforme os critérios da Norma do INCRA em conjunto com a metodologia adaptada de Santos et al. (2016), que propõe adicionalmente, realizar a análise de outlier e tendência a partir de estatísticas espaciais, estando todos os testes implementados no GeoPEC 3.5.2.

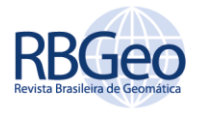

Sendo assim, posteriormente, fez-se a detecção de outliers considerando como tolerância três vezes a precisão posicional correspondente a cada tipo de limite. Em seguida, foi feita a análise de normalidade dos dados pelo Shapiro-Wilk para a verificação da possibilidade de analisar a tendência dos dados utilizando o teste t de Student, caso os dados seguissem a normalidade.

Caso os dados não seguissem a distribuição normal, a tendência seria analisada pela Média Direcional e Variância Circular. Como já informado, os testes para avaliar a precisão e a tendência dos dados estão todos implementados no GeoPEC 3.5.2.

A última etapa consistiu em verificar a porcentagem das discrepâncias menores ou iguais à precisão de cada tipo de vértice de limite conforme recomendado pela norma de Execução n°2 do INCRA de 2018, sendo estes definidos no Manual Técnico de Posicionamento do INCRA de 2013. Esse manual define diferentes padrões de precisão de acordo com os tipos de vértices de limites: artificiais (melhor ou igual a 0,50 m), naturais (melhor ou igual a 3,00 m) e inacessíveis (melhor ou igual a 7,50 m) (INCRA, 2013). A partir dos resultados obtidos, foi analisado se a ortofoto é acurada posicionalmente ou não.

#### **RESULTADOS E ANÁLISE**

Após a escolha dos pontos de checagem em cada região, verificou-se o padrão de distribuição dos mesmos, através do GeoPEC 3.5.2, para que posteriormente fossem coletados os pontos de checagem. Observou-se que em todas as regiões o padrão foi disperso. Dessa forma, em todas as áreas o resultado obtido foi conforme desejado (padrão disperso ou aleatório). Ao término da coleta dos pontos de checagem, obtiveram-se as estatísticas descritivas da amostra de discrepâncias posicionais resultantes das coordenadas X e Y (2D) (Tabela 1).

As fórmulas utilizadas para o cálculo das principais estatísticas utilizadas, como a média (Equação 12), desvio padrão (Equação 13), e RMS (Equação 14), estão contidas abaixo, estando todas implementadas no GeoPEC 3.5.2.

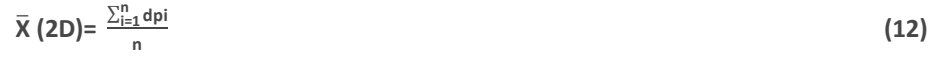

$$
S (2D) = \sqrt{\frac{\sum_{i=1}^{n} (dp_i - \bar{x})^2}{n-1}}
$$
 (13)

RMS (2D)= 
$$
\sqrt{\frac{\sum_{i=1}^{n} (dpi)^2}{n}}
$$
 (14)

Rev. bras. Geom., Curitiba, v. 9, n. 2, p. 158-178, abr./jun. 2021.

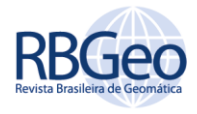

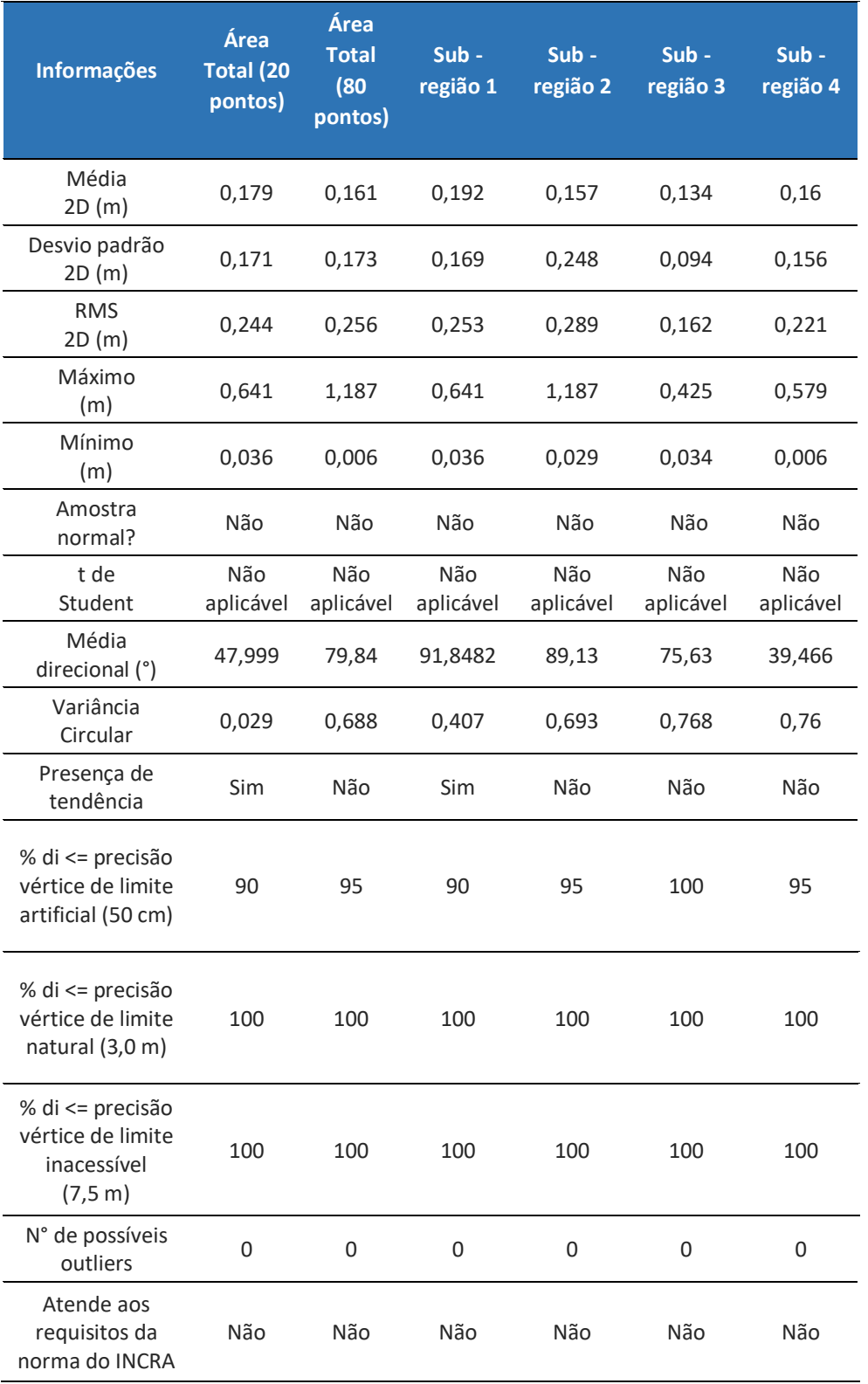

### Tabela 1 - Resultados obtidos das avaliações em cada área

Fonte: Autoria própria (2021).

De acordo com a Tabela 2, verifica-se que nenhuma área avaliada apresentou um possível outlier, ou seja, não há discrepâncias que se encontra afastada das

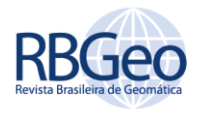

demais discrepâncias observadas. As discrepâncias posicionais planimétricas de cada área estão representadas na Figura 5.

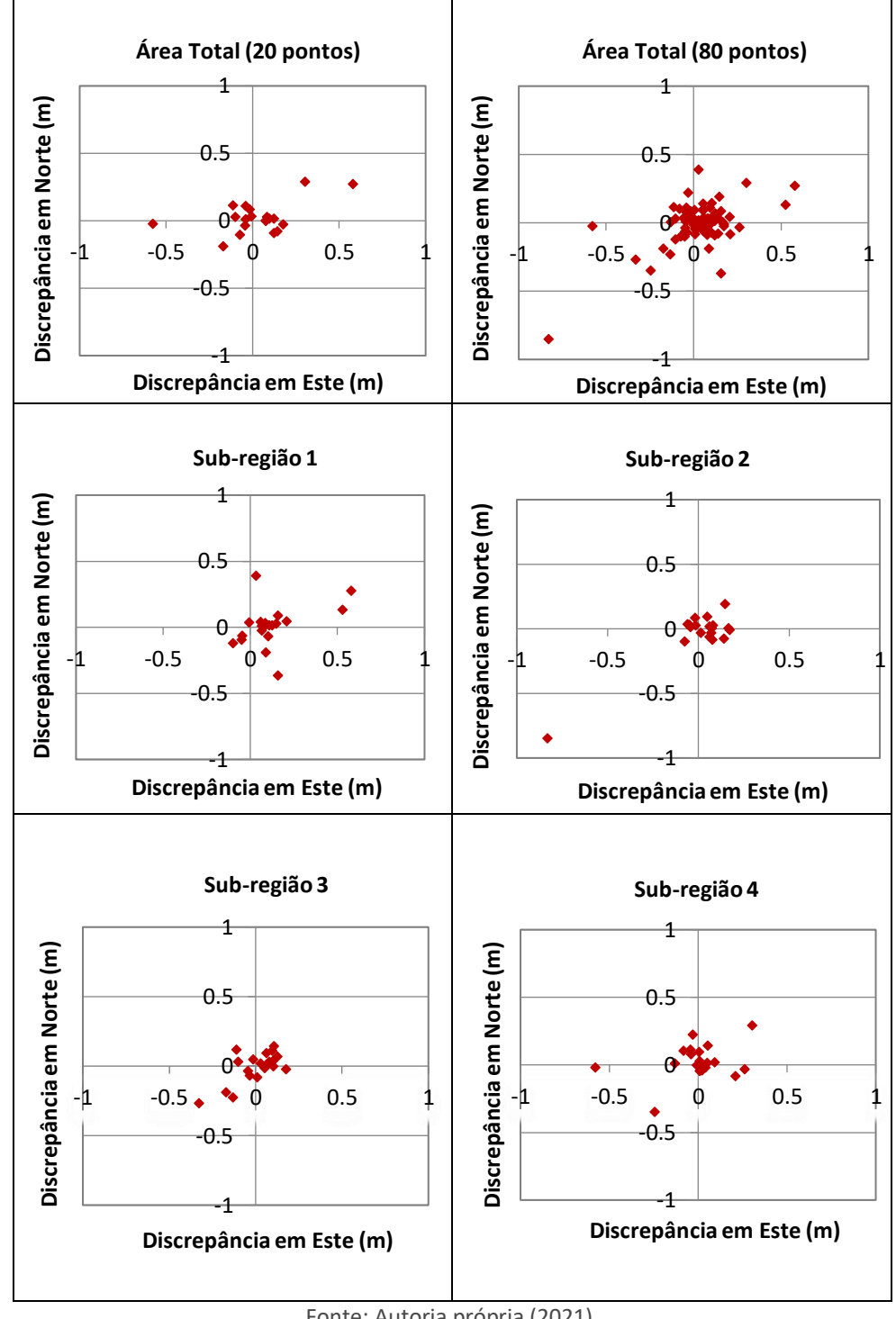

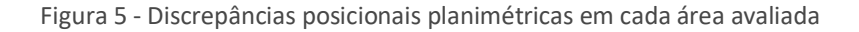

Fonte: Autoria própria (2021).

A partir dos resultados obtidos para as quatro sub-regiões e a área total com 20 pontos de checagem, observa-se que a sub-região 1 foi a que apresentou a média das discrepâncias posicionais maior, 19,2 cm, e a sub-região 3 foi a que obteve média menor, 13,4 cm. Já em relação ao desvio padrão, o RMS e o valor

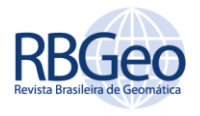

máximo de discrepância, a sub-região 2 apresentou maiores valores, 24,8 cm, 28,9 cm e 1,187 m, respectivamente.

Considerando essas mesmas estatísticas, novamente a sub-região 3 demonstrou os menores valores, 9,4 cm (desvio padrão), 16,2 cm (RMS) e 42,5 cm (valor máximo). Além disso, foi a única sub-região que apresentou 100% das discrepâncias posicionais menores ou iguais à precisão dos três tipos de limites.

Já as outras áreas só obtiveram 100% das discrepâncias menores ou iguais aos limites naturais e inacessíveis. Em relação ao limite natural, a sub-região 2 e 4 possui 95% das discrepâncias menores ou iguais à precisão desse limite, enquanto a área total com 20 pontos tem 90%.

Em relação à normalidade dos dados, em todas as áreas, verificou-se que os dados não seguem a distribuição normal de acordo com o teste de Shapiro-Wilk, o que implica em não utilizar o teste t de Student para verificar a tendência conforme recomendado pela Norma do INCRA. Dessa forma, utilizou-se a estatística espacial através dos testes da Média Direcional e Variância Circular para a análise de tendência.

Analisando os resultados alcançados com a Média Direcional e a Variância Circular, verifica-se que a única sub área que apresentou tendência dos dados foi a sub-região 1, e isso pode ser observado melhor na Figura 5, em que os dados possuem um deslocamento maior para o primeiro quadrante. Além disso, a área total com 20 pontos também apresentou tendência. Foi verificado que se tratava de uma inconsistência do produto analisado, já que os pontos de checagem nessa área, assim como em todas as outras, foram bem identificadas tanto em campo quanto na ortofoto.

Já em relação aos resultados obtidos na avaliação da área total com 80 pontos, observa-se que os valores máximos (1,187 m) e mínimos (6 mm) de discrepâncias foram os mesmos das sub-regiões 2 e 4, respectivamente, o que é esperado, já que os pontos utilizados nessa avaliação são os mesmos de todas as sub-regiões. Vale ressaltar que o valor da média dessa área, 16,1 cm, é a média das médias das discrepâncias posicionais de todas as sub-regiões. A ortofoto nessa região apresentou 100% das discrepâncias posicionais menores ou iguais à precisão dos limites naturais e inacessíveis e 95% menores ou iguais em relação ao limite artificial.

Com base nos resultados obtidos, verifica-se que o produto não é acurado posicionalmente de acordo com a Norma de Execução do INCRA n° 2 de 2018 em nenhuma área analisada, visto que nem todos os requisitos desta foram atendidos, como por exemplo a amostra não ser normal, não sendo possível utilizar o teste t de Student para calcular tendência. Entretanto, ao utilizar a estatística espacial para a análise da tendência, verificou-se a presença na área total com 20 pontos e na sub-região 1. Além disso, as discrepâncias apesar de serem 100% menores que as precisões dos vértices de limites naturais e inacessíveis, não foram 100% menores que a precisão do limite artificial, com exceção da sub-região 3.

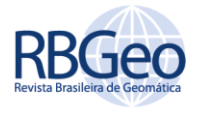

# **CONCLUSÕES**

Conforme a metodologia apresentada e a partir dos resultados encontrados, foi possível verificar que a ortofoto gerada de forma automática, obteve resultados diferentes em sua avaliação considerando a área total com 20 e 80 pontos, visto que a área total com 20 pontos apresentou tendência, enquanto a área total com 80 pontos não apresentou o mesmo.

Além disso, somente a sub-região 3 apresentou 100% das discrepâncias menores que a precisão dos três tipos de limites. Essa sub-região também não apresentou tendência considerando os resultados da Média Direcional e Variância Circular, bem como as sub-regiões 2 e 4. Vale ressaltar que como a amostra não é normal, em nenhuma área foi possível analisar a tendência pelo t de Student. Sendo assim, o produto não foi considerado acurado posicionalmente, de acordo com os critérios da Norma de Execução do INCRA n° 2 de 2018, já que estes não foram atendidos.

De acordo com a análise feita, é possível responder o questionamento abordado inicialmente em relação à dimensão da área em que devem ser coletados os pontos de checagem. Observa-se que não é compatível o resultado da avaliação da área total com 20 pontos e das sub-regiões com a mesma quantidade de pontos em cada uma, já que uma sub-região apresentou tendência, e outra 100% das discrepâncias menores que a precisão dos limites.

Em relação ao estudo da área total com todos os pontos das sub-regiões (80 pontos), esta não denotou o mesmo resultado da avaliação da área total com 20 pontos (devido à presença de tendência na área total com 20 pontos), apesar de ambas não serem acuradas posicionalmente, o que demonstra que o tamanho amostral influenciou no resultado da avaliação.

A partir do exposto, a dimensão da área em que é feita a avaliação pode ter influência nos resultados, considerando a mesma quantidade de pontos nas avaliações, bem como as dificuldades ou facilidades de obtenção dos pontos de checagem em cada área, já que em sub-regiões as possibilidades de escolha dos mesmos são menores do que na área total.

Contudo, recomenda-se para trabalhos futuros, que o INCRA especifique como deve ser a disposição espacial da amostra de checagem utilizada na avaliação, já que conforme os resultados, a sub-região 1 apresentou tendência, o que possivelmente foi um dos fatores, além da qualidade do produto em si, que afetou o resultado da área total com 20 pontos, a qual também apresentou tendência.

Sendo assim, utilizando o experimento deste artigo, caso fosse feita a avaliação por um profissional dessa mesma ortofoto em que houvesse um grande número de pontos de checagem disponíveis, esse poderia facilmente, ao verificar a tendência nessa sub-região 1, deixar poucos pontos nessa região, pegando o restante nas outras áreas, o que poderia implicar em não haver tendência na avaliação da área total. Caso uma situação dessa forma ocorresse, o resultado da avaliação não seria condizente com a qualidade do produto em questão. Dessa

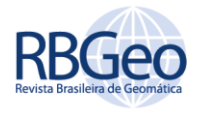

forma torna-se extremamente relevante metodologias que busquem verificar a disposição espacial dos pontos de checagem.

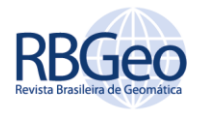

# **Evaluation of planimetric positional accuracy of an orthophoto generated through an UAV platform, considering the influence of sample size on INCRA regulations**

### **ABSTRACT**

This work aimed to evaluate the planimetric positional accuracy of an orthophoto obtained by Unmanned Aerial Vehicle (UAV), being processed automatically, in its total area with 20 and 80 points, and in sub-regions, checking the influence of the size sample. In this evaluation, INCRA's Execution Norm No. 2 of 2018 was used, complemented with analyzes of spatial statistics. It was found that in all evaluated areas the product is not positionally accurate, due to not meeting all the requirements of the INCRA standard, in addition to having presented a trend in two areas. The evaluation was carried out considering the total area with the same points of all the sub-regions (80 points), and the same results were not obtained in the evaluation of the total area with 20 points, since the latter showed a trend and the first did not. In addition, analyzing the values found, it was noticed that considering the same number of check points, the evaluation of the total area with 20 points also did not present the same results considering this analysis in sub-regions. Thus, the evaluation of the total area with 20 and 80 points indicated that the sample size influenced the result.

**KEYWORDS:** UAV, INCRA, Positional Accuracy, Sample size.

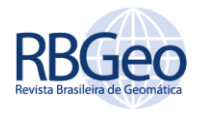

# **REFERÊNCIAS**

ARIZA-LÓPEZ, F. J.. Calidad en la Producción Cartográfica. 1 ed. Madrid: RA-MA, 2002. 424p.

BARBOSA, L. S.; SANTOS, A. P. Avaliação da Acurácia Posicional Planimétrica de imagens CBERS 4 Sensor PAN, na região de Alvinópolis-MG. In: Simpósio Regional de Geoprocessamento e Sensoriamento Remoto, VIII GEONORDESTE, 2017, Salvador, Bahia. **Anais [...].** Salvador, Bahia: RESGEO, 2017.

BRASIL. Decreto n° 89.817, de 20 de Junho de 1984. Dispõe sobre as Normas Técnicas da Cartografia Nacional. In: Diário Oficial da União. Distrito Federal: Brasília, 1984.

BRASIL. Decreto-lei n° 1.177, de 21 de junho de 1971. Dispõe sobre aerolevantamentos no território nacional. In: Ministério da Defesa. Disponível em: http://www.planalto.gov.br/ccivil\_03/Decreto-Lei/1965- 1988/Del1177.htm. Acesso em: 25 fev. 2021.

BRASIL. Ministério da Defesa: Aerolevantamento. **Site [...].** Disponível em: https://www.gov.br/defesa/ptbr/assuntos/aerolevantamento/aerolevantamento. Acesso em: 25 fev. 2021.

DSG. Diretoria do Serviço Geográfico: Especificação Técnica Para Controle de Qualidade de Dados Geoespaciais (ET-CQDG). Brasília, Brasil, 2016.

FILHO, R. A.. O passado, o presente e o futuro do mercado de aerolevantamento no Brasil. In: GRSS YP & ISPRS SS, 2016, Presidente Prudente, São Paulo. Disponível em: http://www.anea.org.br/artigos/MercadoAerolevantamentoRev04.pdf. Acesso em: 25 fev. 2021.

GALO, M.; CAMARGO, P. O.. O uso de GPS no controle de qualidade de cartas. 1º Congresso Brasileiro de Cadastro Técnico Multifinalitário, Santa Catarina, Brasil, 1994.

GAMBA, S. R. H.; SANO, E. E.. Metodologia para avaliar o padrão de exatidão cartográfico (PEC) em ortofotomosaico obtido através de aeronave pilotada remotamente (RPA). **Anais [...].** XXVII Congresso Brasileiro de Cartografia e XXVI Exposicarta, Rio de Janeiro-RJ, 2017. p. 507-511.

INCRA – Instituto Nacional de Colonização e Reforma Agrária. Manual Técnico de Posicionamento do INCRA. Brasília-DF: INCRA, 2013.

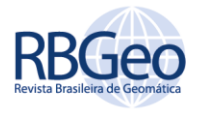

INCRA – Instituto Nacional de Colonização e Reforma Agrária. Norma de Execução do INCRA n° 02. Brasília-DF: INCRA, 2018.

ISO – INTERNATIONAL ORGANIZATION FOR STANDARIZATION. ISO 19.113: Geographic Information – Quality Principles, 2002.

JORGE, L. A. C., INAMASU, R. Y.. Uso de veículos aéreos não tripulados (VANT) em Agricultura de Precisão. In: BERNARDI, A. C. C. [et. al], editores técnicos. Agricultura de precisão: resultados de um novo olhar, 1ª ed, Brasília,DF: Embrapa, 2014. p. 109-134.

MERCHANT, D.C.. Spacial Accuracy for Large Scale Line Maps. In: Technical Congress of Surveying and Mapping, p. 222–31. 1982.

MENDONÇA, A. L. A., SLUTER, C. R.. Análise da relação entre o ensino e pesquisa em Ciências Geodésicas e a cobertura do mapeamento sistemático no Brasil. **Revista Brasileira de Cartografia**, Edição Especial 40 Anos, p. 01-10, 2011.

MIRANDA, G. H. B., MEDEIROS, N. G., SANTOS, A. P., SANTOS, G. R.. Análise da qualidade da amostragem e interpolação na geração de MDE. **Revista Brasileira de Cartografia**, v. 70, n. 1, p. 226-257, 2018. [http://dx.doi.org/10.14393/rbcv70n1-](http://dx.doi.org/10.1016/j.asr.2007.07.048) [45255.](http://dx.doi.org/10.1016/j.asr.2007.07.048)

NETO, F. D. F., OLIVEIRA, J. C., BOTELHO, M. F., SANTOS, A. P., NASCIMENTO, L. A., FONSECA, A. L. B.. Avaliação da qualidade posicional de ortofotos geradas por SISVANT com diferentes alturas de voo para aplicações cadastrais. **Revista Brasileira de Cartografia**, n.69/7, p. 1247-1261, 2017.

SANTOS, A. P., MEDEIROS, N. G., RODRIGUES, D. D.. Controle de qualidade posicional em dados espaciais utilizando feições lineares. **Boletim de Ciências Geodésicas**, v. 21, n. 2, p. 233-250, 2015. [https://doi.org/10.1590/S1982-](https://doi.org/10.1590/S1982-21702015000200013) [21702015000200013.](https://doi.org/10.1590/S1982-21702015000200013)

SANTOS, A. P., RODRIGUES, D. D., SANTOS, N. T., GRIPP JUNIOR, J.. Avaliação da acurácia posicional em dados espaciais utilizando técnicas de estatística espacial: proposta de método e exemplo utilizando a norma brasileira. **Boletim de Ciências Geodésicas**, v. 22, n. 4, p. 630-650, 2016. [https://doi.org/10.1590/S1982-](https://doi.org/10.1590/S1982-21702016000400036) [21702016000400036](https://doi.org/10.1590/S1982-21702016000400036).

SILVA, D. C.. Evolução da Fotogrametria no Brasil. Revista Brasileira de Geomática, v. 3, n.2, p. 90-105, 2015. [http://dx.doi.org/10.3895/rbgeo.v3n2.5467.](http://dx.doi.org/10.1016/j.asr.2007.07.048)

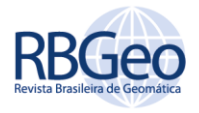

SILVA, P. L., CRUZ. D. T., SANTOS, A. P,. Estudo comparativo entre a acurácia posicional planimétrica de ortofotos com GSD médio distintos. Anais do Simpósio de Geotecnologias no Pantanal, Jardim, Mato Grosso do Sul. p. 131–141. 2018.

SILVA, D. C., TOONSTRA, G. W. A., SOUZA, H. L. S., PEREIRA, T. A J.. Qualidade de ortomosaicos de imagens de VANT processados com os softwares APS, PIX4D e Photoscan. In: Simpósio Brasileiro de Ciências Geodésicas e Tecnologias da Geoinformação, V, 2014. **Anais [...].** Recife-PE: UFPE, 2014. p. 747-754.

ZANETTI, J., BRAGA, F. L.S., SANTOS, A. P.. Comparativo das normas de controle de qualidade posicional de produtos cartográficos do Brasil, da ASPRS e da OTAN. **Revista Brasileira de Cartografia**, vol. 70, n. 1, 2018, p. 359-390. [http://dx.doi.org/10.14393/rbcv70n1-45259.](http://dx.doi.org/10.14393/rbcv70n1-45259)

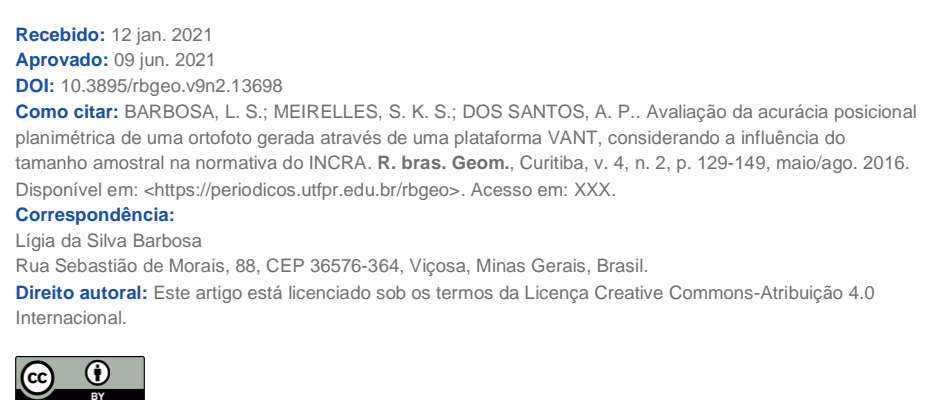